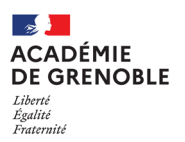

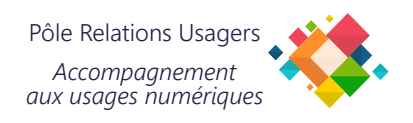

## **Configurer son Agenda Académique sur smartphone Android**

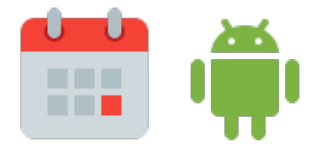

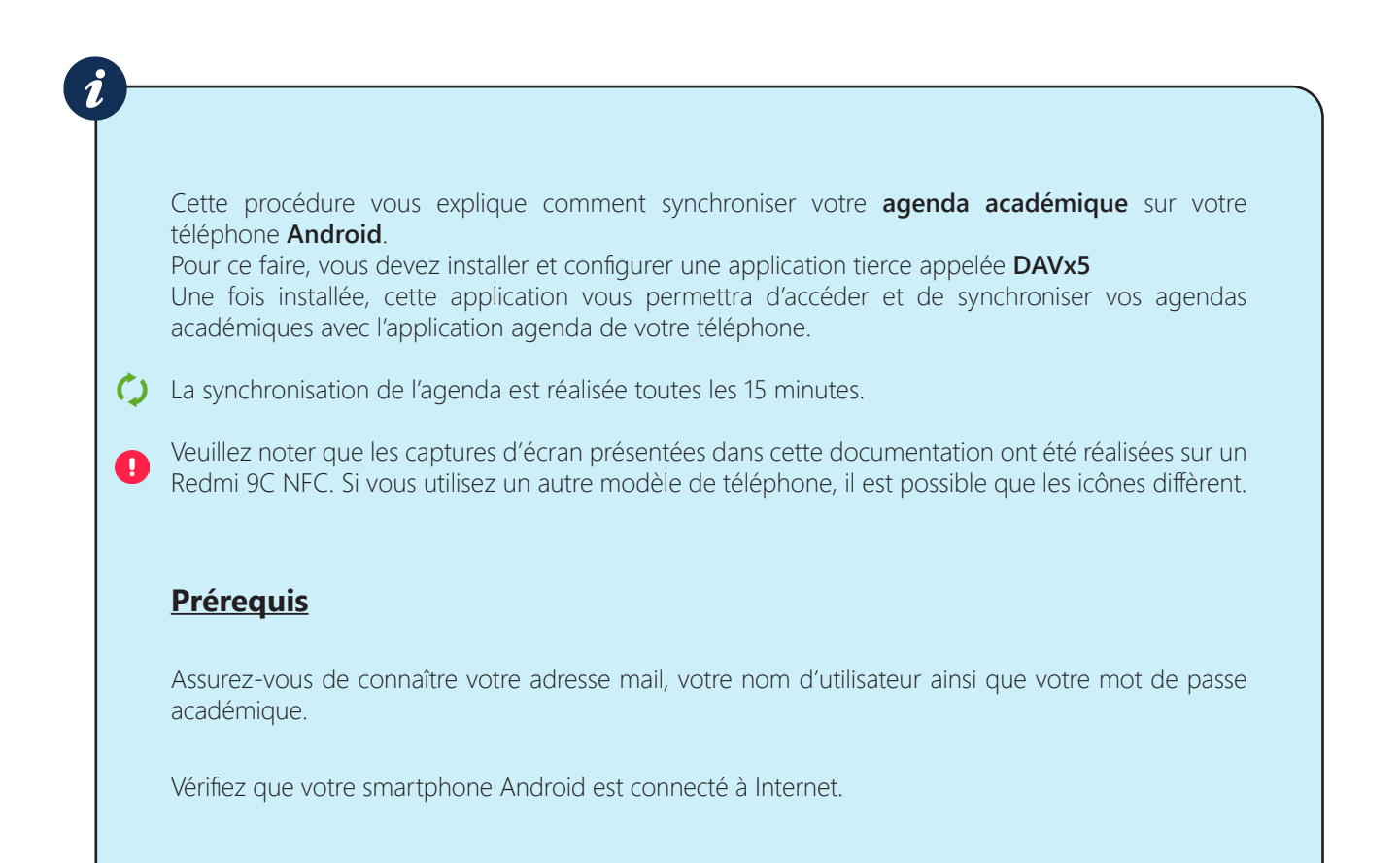

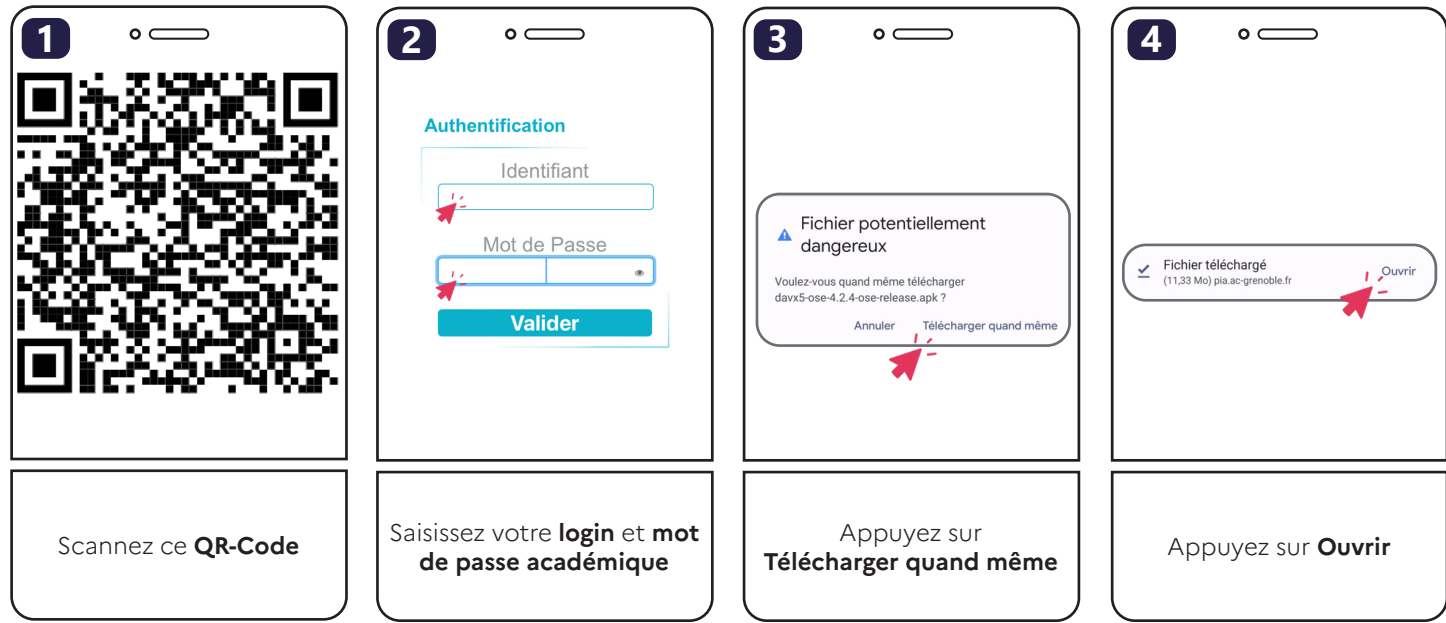

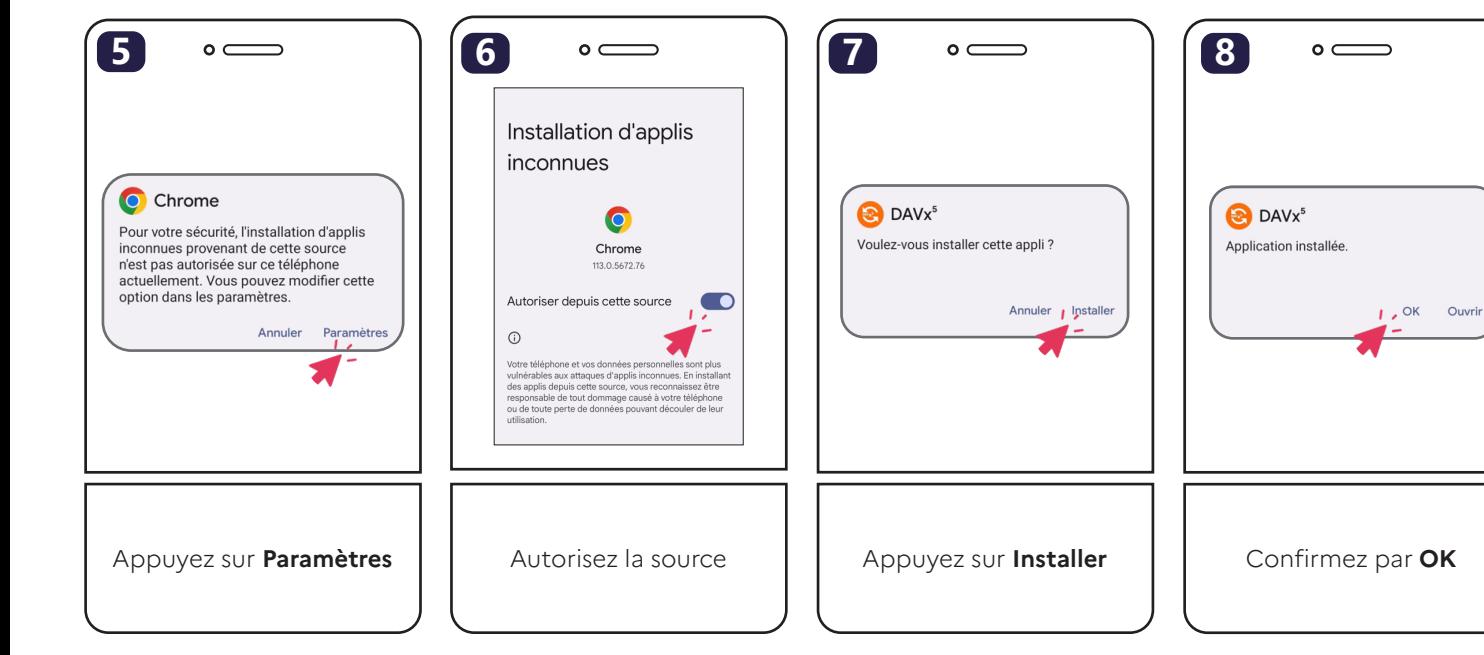

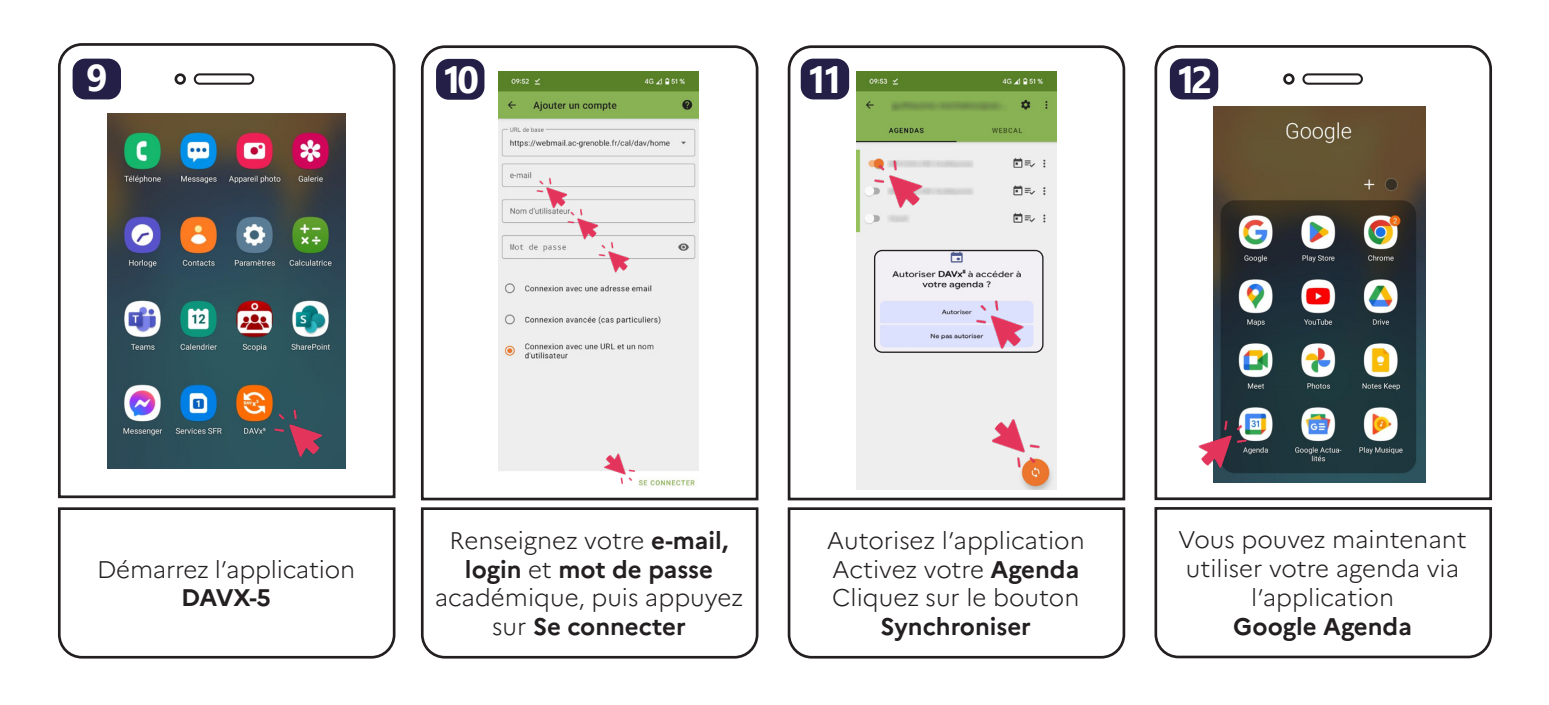